# **Fast and Safe "C" Strings**

# **For Better "C" Programming Development**

*Version 1.1*

## **Programmers Guide**

**Open System Command and Retrieval (OSCAR).**

Fast and Safe "C" Strings *"Programmers Guide".*

**Second Edition (July, 1999) Third Edition** – First Release **(February, 2007)**

This is a major revision of, and obseletes, the First Edition of the Fast and Safe "C" String *"Programmers Guide"* November 1992

Copyright © Clement Clarke. 1989-2007.

All Rights Reserved. The contents of this publication may not be reproduced in any form in any means in part or in whole without the prior written consent of OSCAR Pty Ltd.

### **Postal Address:**

**16/38 Kings Park Road, West Perth, Western Australia, Australia 6005.**

**Telephone (61)-8-9324 1119, Mobile (61) 401 054 155 Email oscarptyltd@ozemail.com.au**

# **Preface**

Portability of languages, operating systems, system utilities and applications programs is a highly desirable goal. While coding in Assembler is a must for maximum efficiency, high level languages definitely give the desired portability, *as long as you have an efficient and effective compiler and good string handling facilities.*

"C" is being used more and more to provide this portability between machines, but it lacks the ability to use many of the string instructions provided by IBM 370 and Intel 808xx chips effectively - thus leaving *millions* of machines running up to 25 (repeat *twenty-five*) times slower than they ought to be running for string copies and compares. And string handling is required for most applications.

There are two main versions of these routines provided in this package:

• A generic set of macros that should work on any ANSI compatible C compiler. These give speed improvements of about 5 fold over the usual:

### **while (\*dest++=\*src++);**

- A set of routines that should be usable with any C compiler that has the capability to generate ASM code and call in a macro assembler. Tests show a speed improvement of about 20 fold on an 8086 machine, and probably similar on a 370 type mainframe.
- The ability to generate optimal assembler code when used with Borland C or C++ Builder and Tasm.

Both sets of routines automatically check that the receiving string is long enough to hold that data and truncate if necessary, and blank fill on the right if you are copying a short string to a longer FIXED length string.

The routines in this package:

- Speed copying strings by a factor of up to 25 times through the use Assembler Macros. Generic "C" macros speed Copying about 5 times.
- Speed comparing strings by a factor of up to 10 times through the use of generic "C" Macros.
- Add a generic **CPY** function for copying one string to another (fixed and varying length strings).
- Automatically truncate long strings when they are copied to short strings so that storage following the shorter strings is not accidentally overwritten.
- Automatically pads longer strings with **blanks** when a short string is copied to a longer fixed length string.
- Add a generic **CMP** function for comparing fixed and varying length strings with each other, and optionally checking that the longer strings have blanks on the end thus providing a true string comparison.
- Provide an easier method of defining and using **EXTERNAL** variables.

## **CONTENTS**

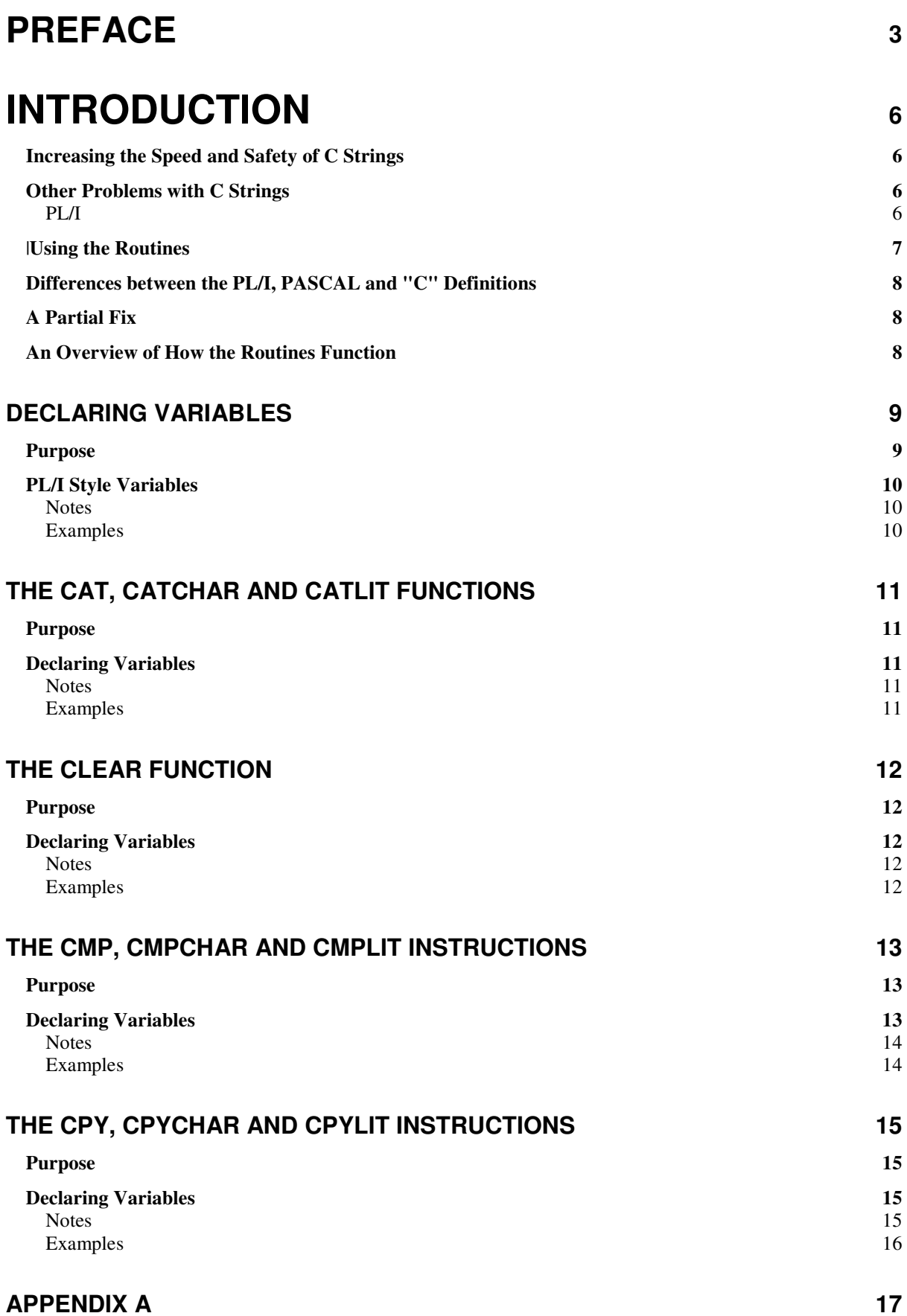

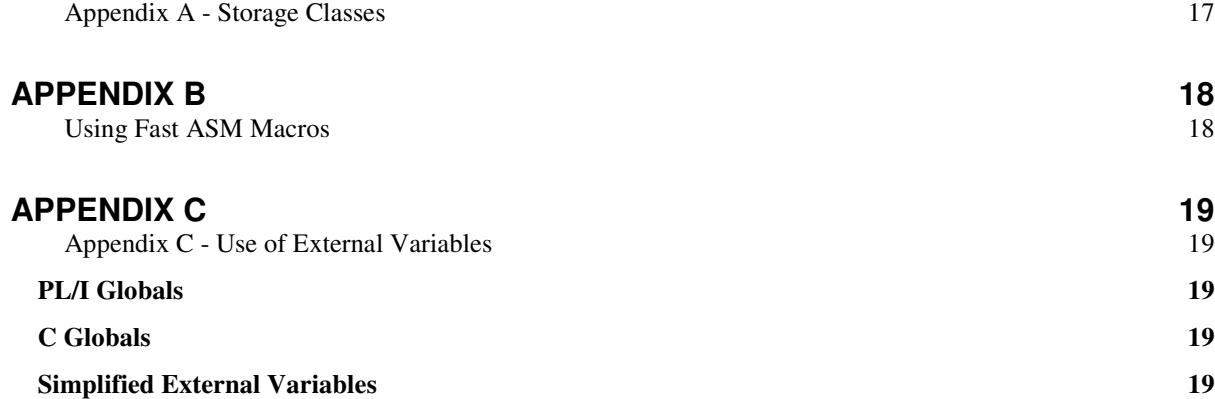

# **Introduction**

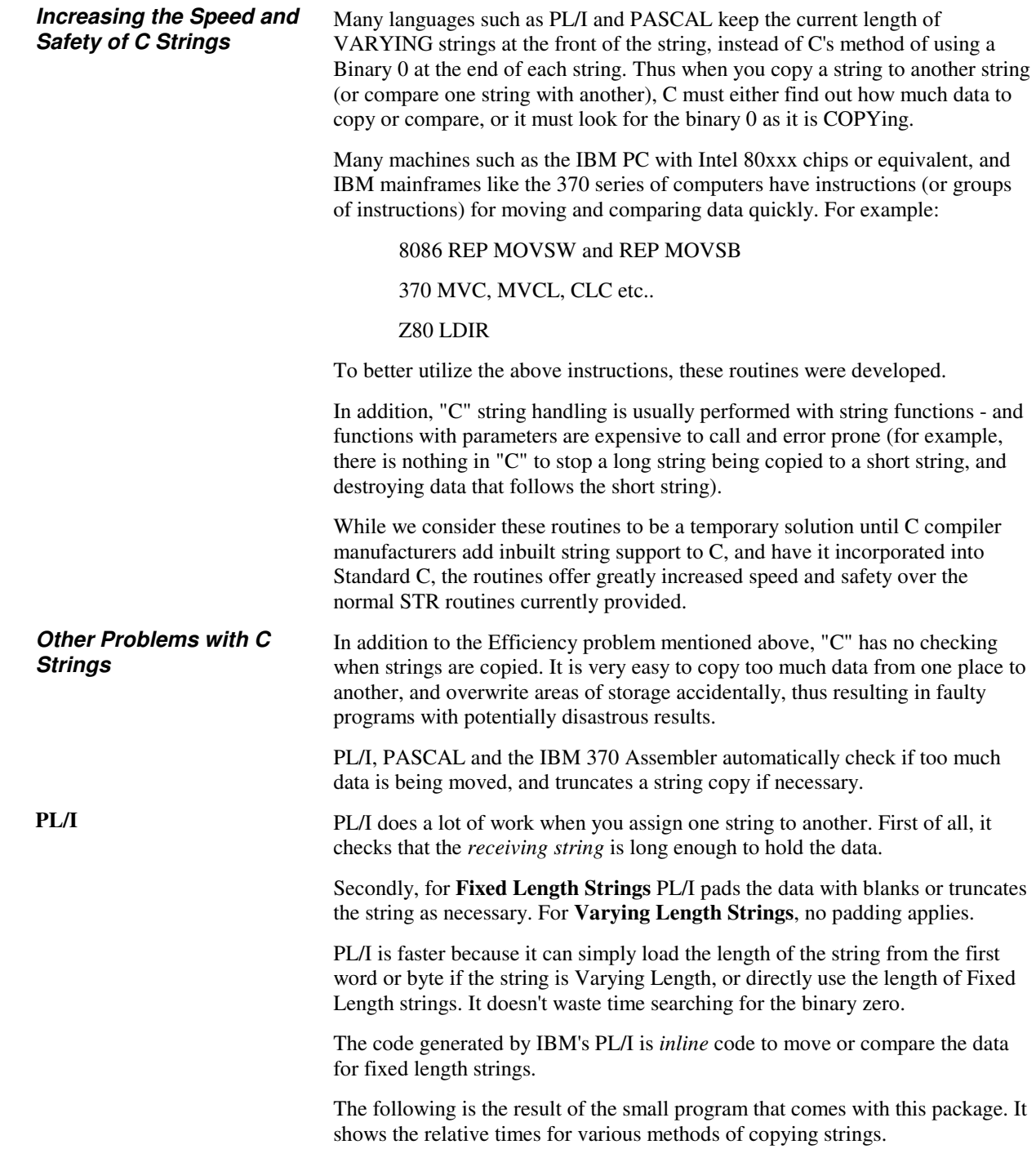

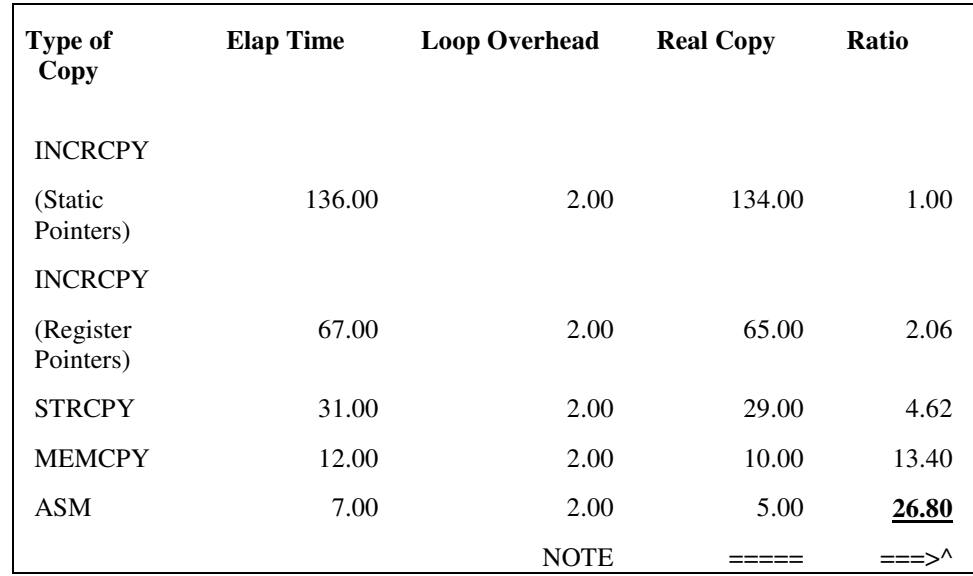

|**Using the Routines** To use the routines, you use special macros to define your variables. The macros set up **ENUM**s and various locations so that the **CPY, CMP** and other macros can generate efficient code for their respective functions.

There are three main types of definitions:

- "C" string definitions
- PL/I definitions
- PASCAL definitions.

The definitions are all similar, but force the **CPY** and **CMP** macros to take slightly different actions. For example, to define a PASCAL style string, you code:

### **var (name,charfixed,30,"Initial Value",static);**

This describes a PASCAL varying string with a maximum of 30 characters, initialized to "Initial Value". To define a PL/I fixed string, the format is similar:

### **dcl (name,charfixed,30,"Initial Value",auto);**

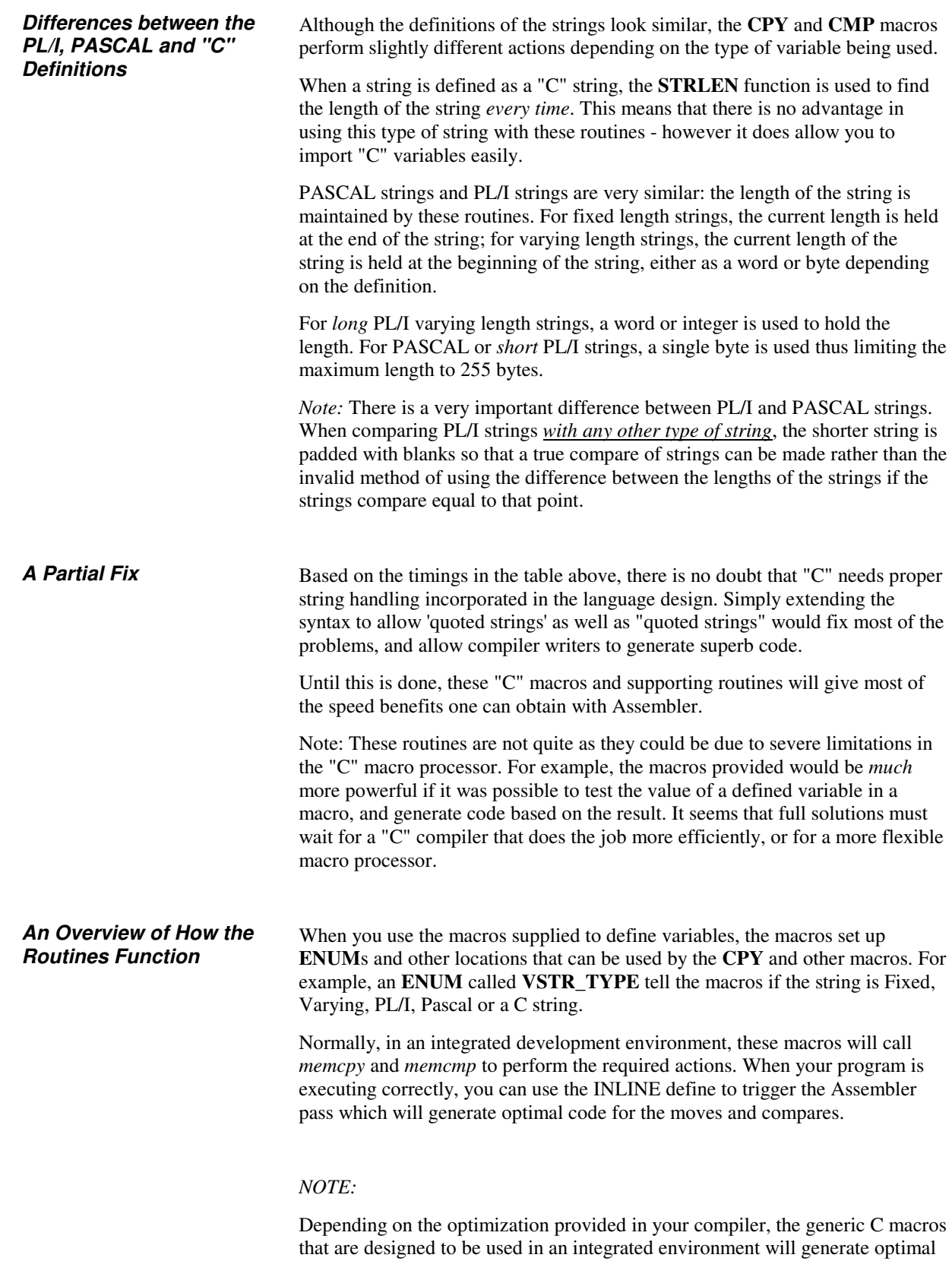

some of the macros.

code. For example, MSC 5, MSC 6, Borland and Zortech will generate better code than QuickC because they optimize out the "dead code" generated by

8

# **Declaring Variables**

**Purpose** The Declare or DCL statement defines and initializes variables. It follows this form:

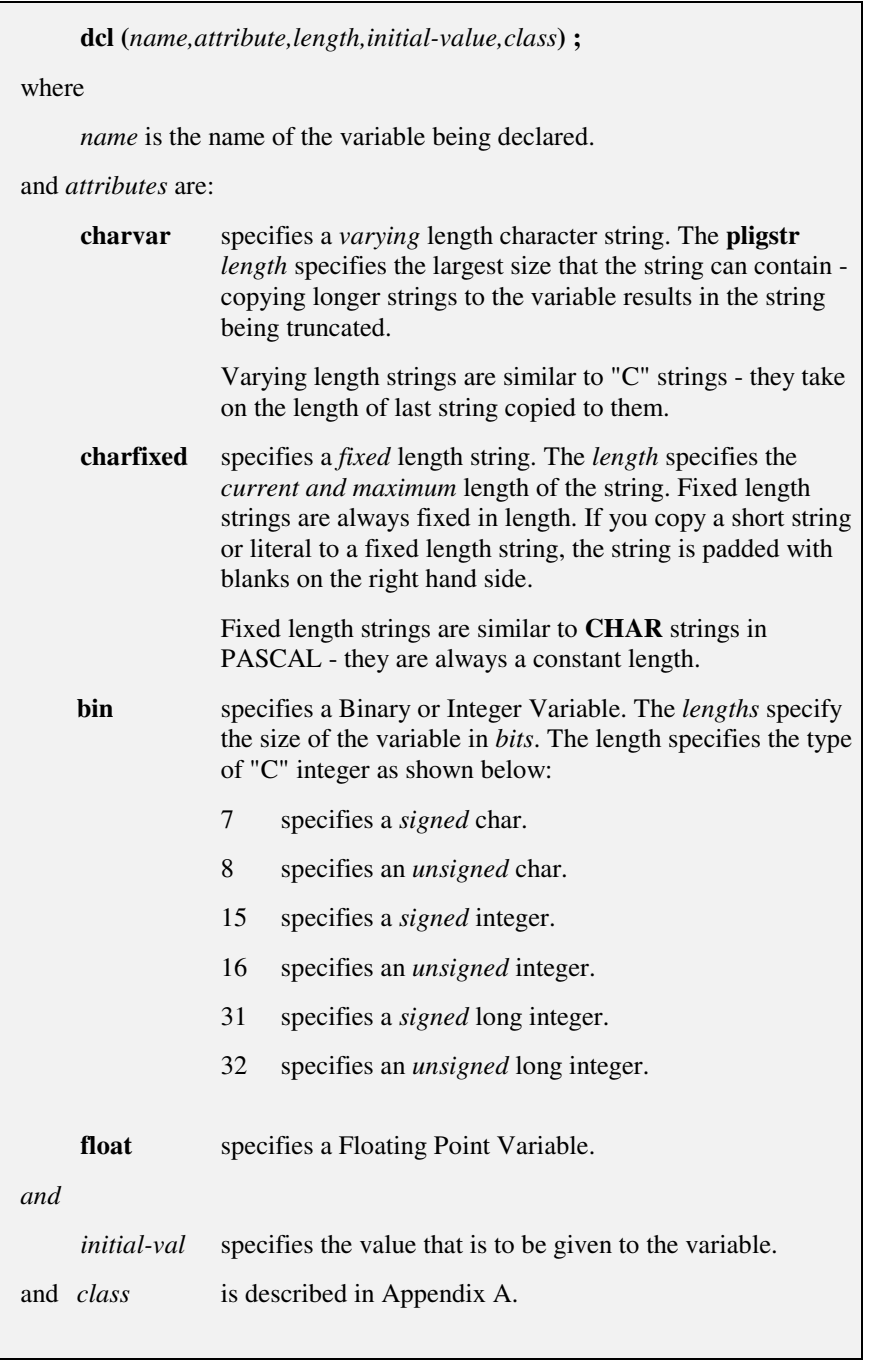

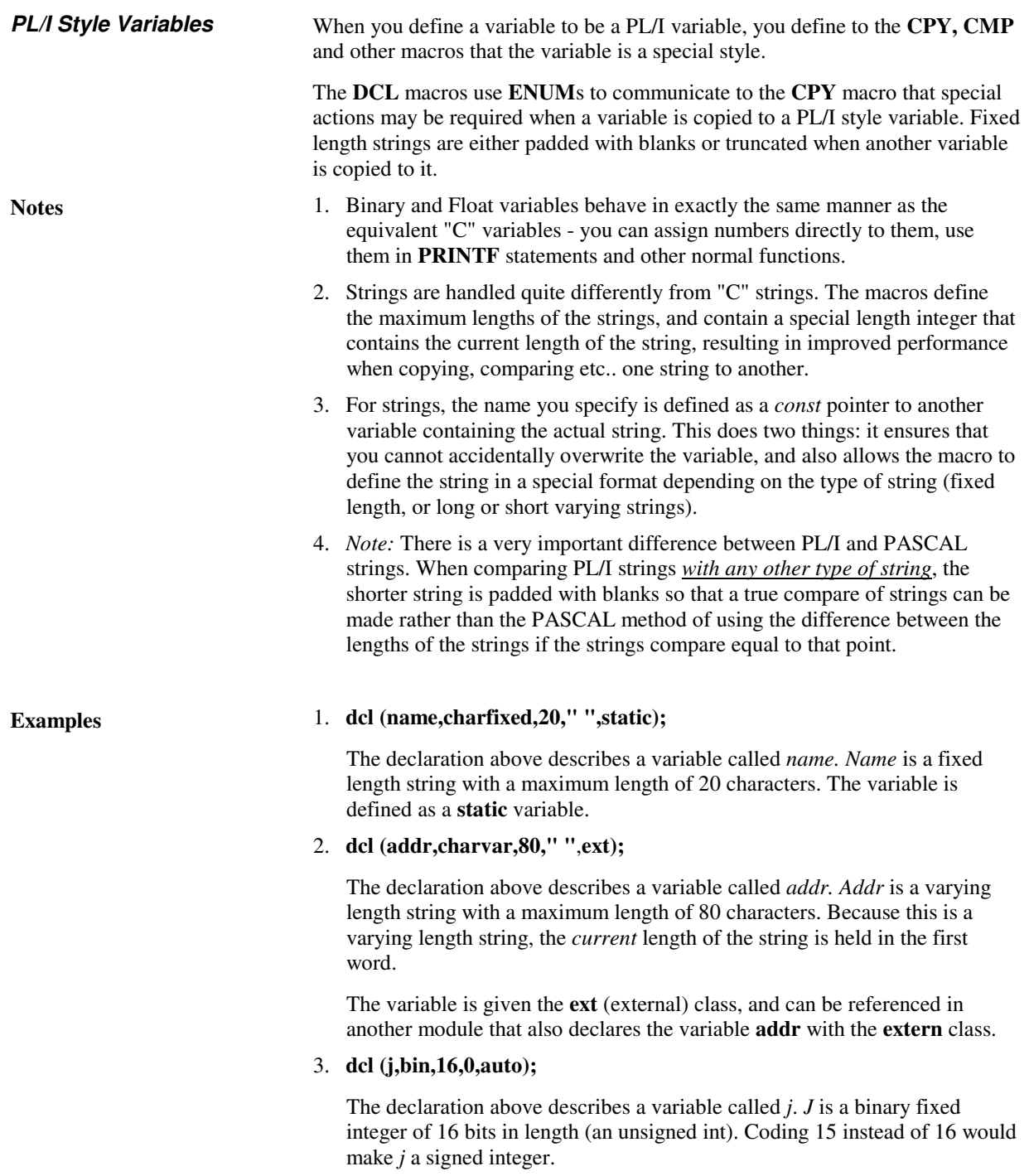

# **The CAT, CATCHAR and CATLIT Functions**

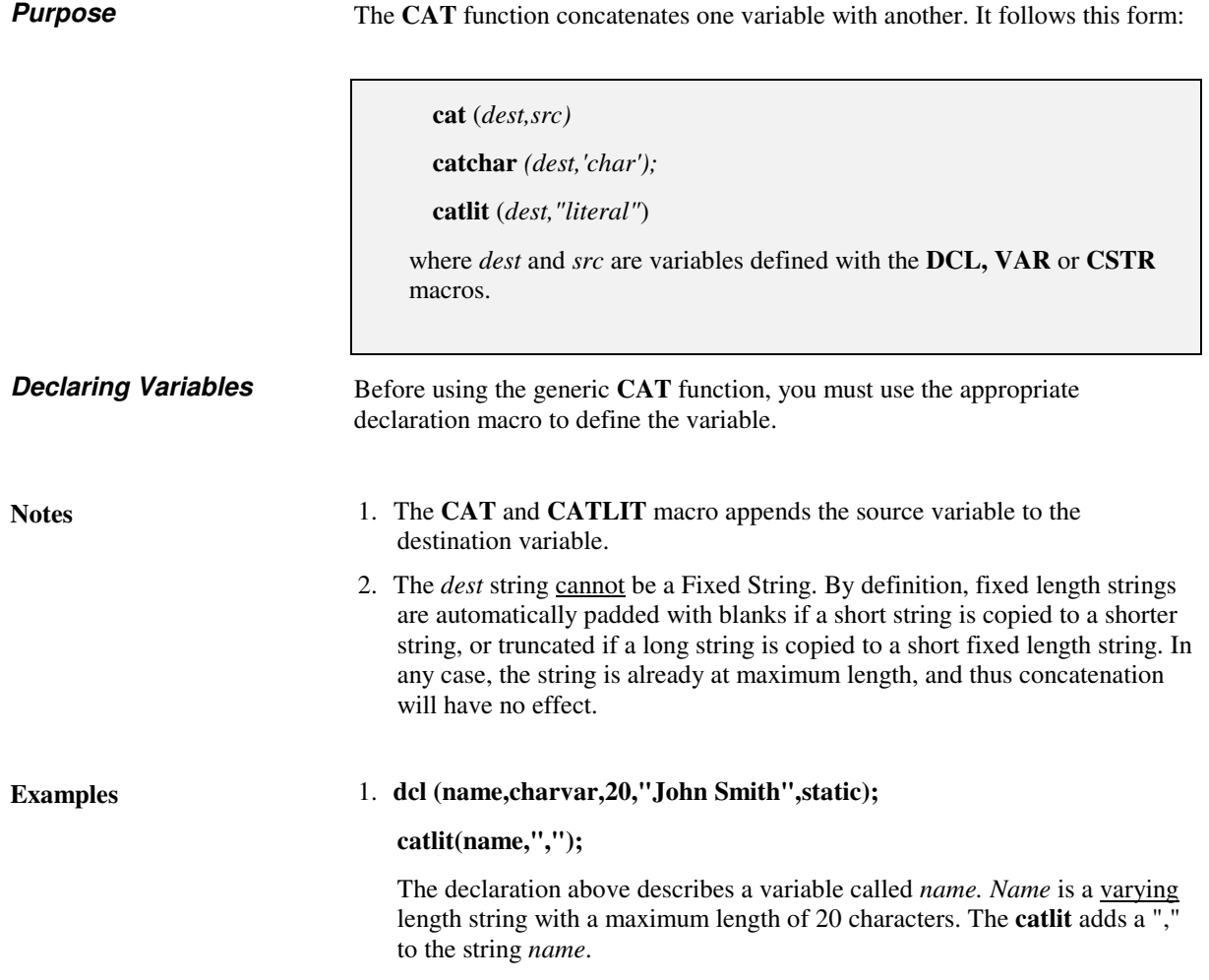

## **The CLEAR Function**

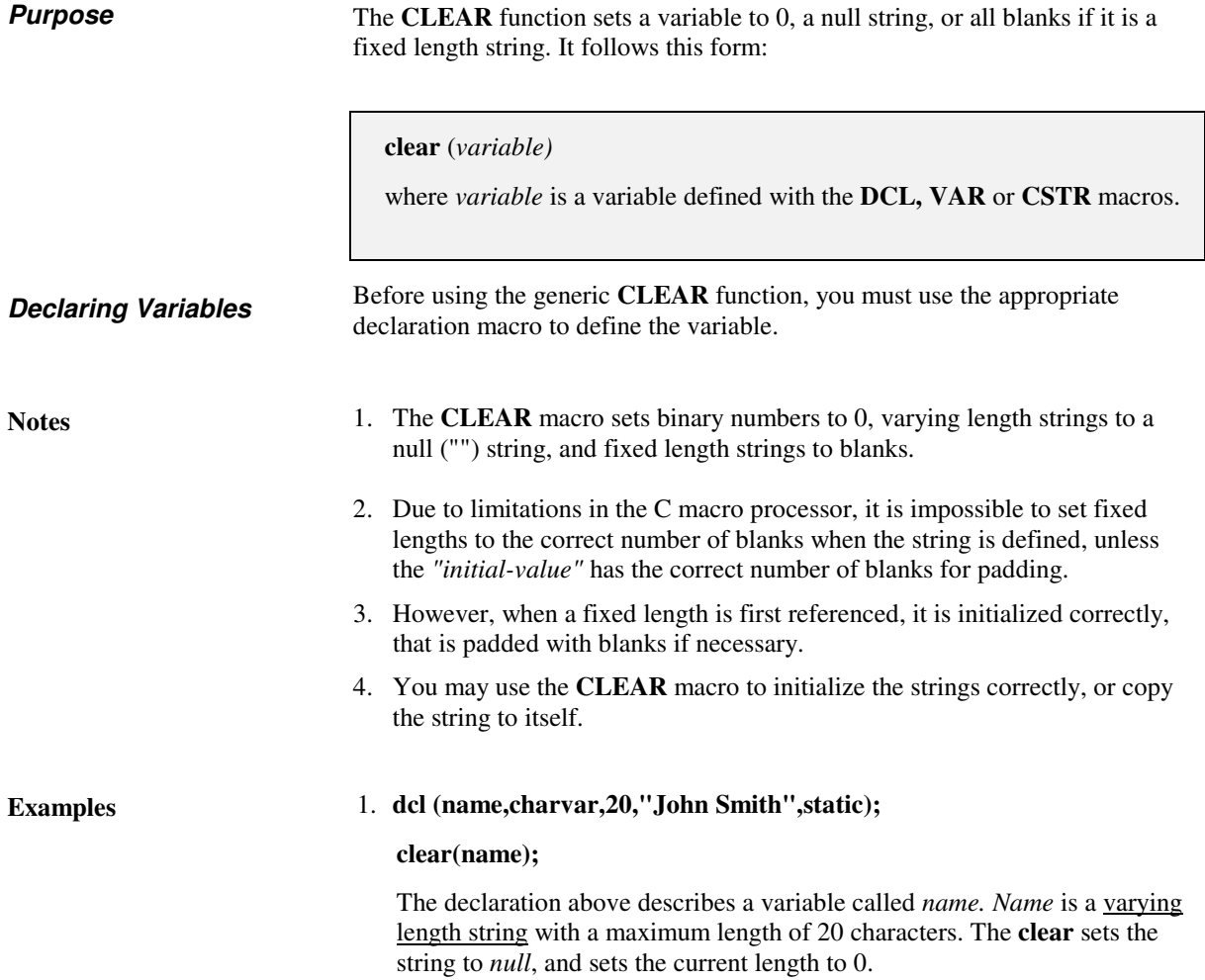

# **The CMP, CMPCHAR and CMPLIT Instructions**

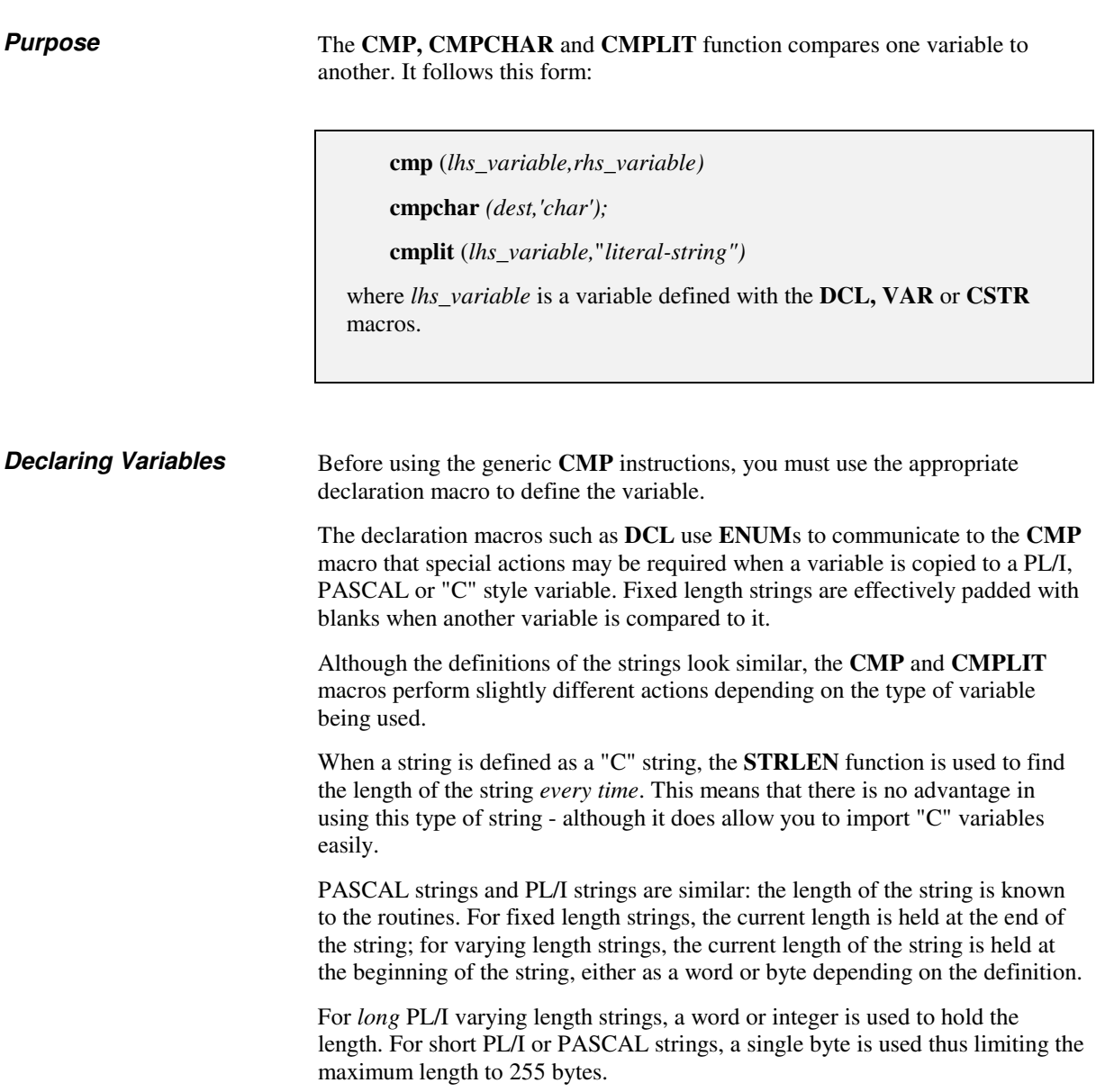

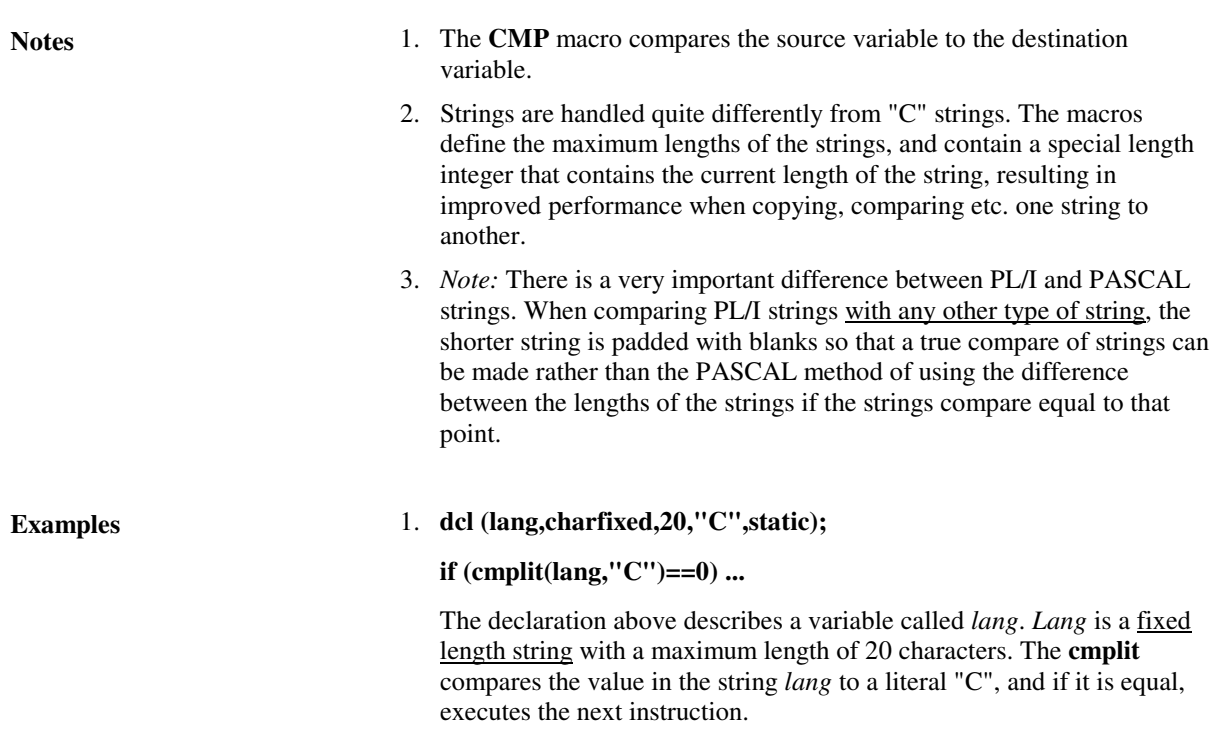

2. **dcl (addr,charvar,80," ");**

 The declaration above describes a variable called *addr*. *Addr* is a varying length string with a maximum length of 80 characters. Because this is a varying length string, the *current* length of the string is held in the first word.

## **The CPY, CPYCHAR and CPYLIT Instructions**

**Purpose** The **CPY** instruction copies one variable to another. It follows this form:

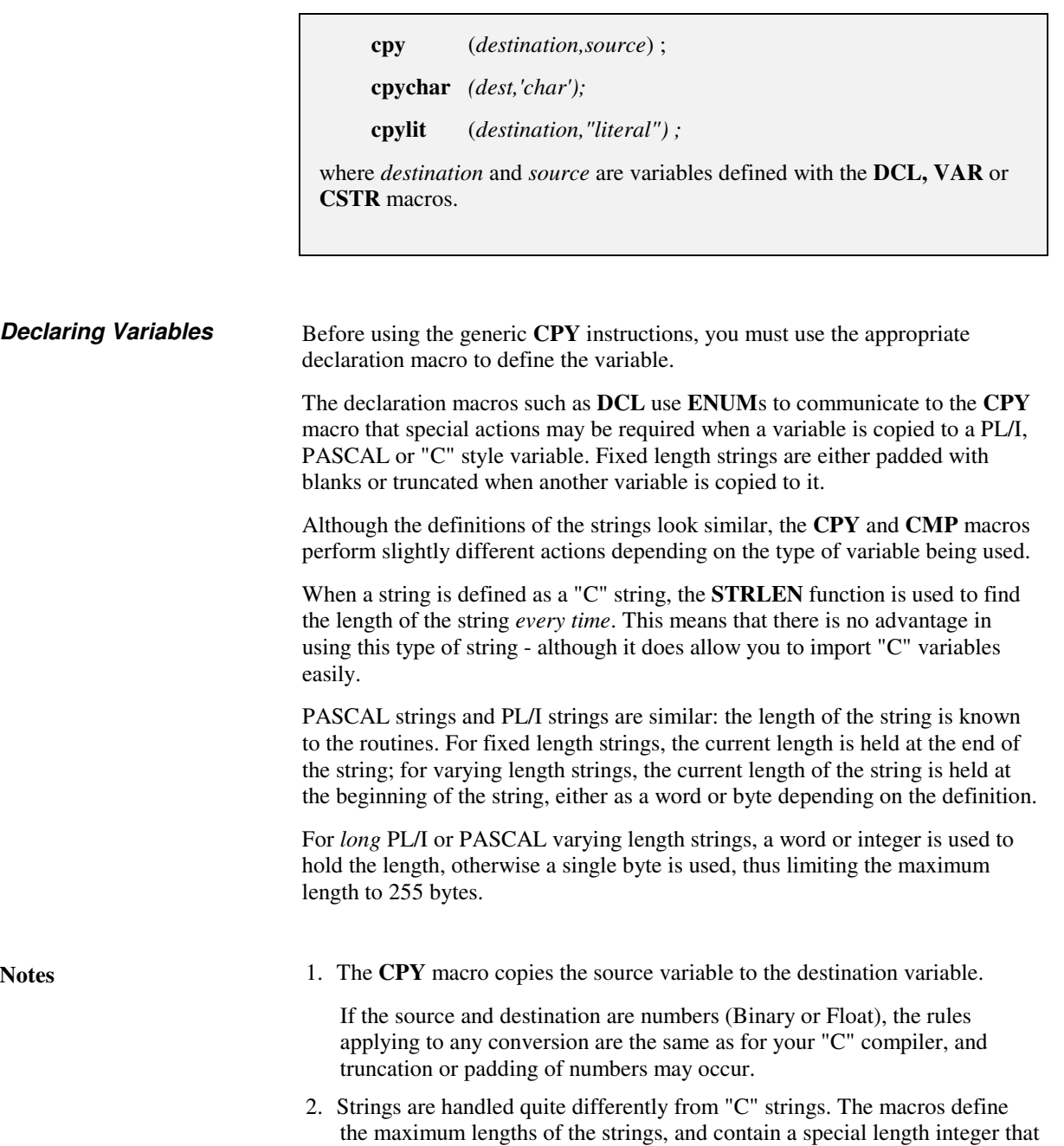

contains the current length of the string, resulting in improved performance

when copying, comparing etc. one string to another.

## Examples 1. **dcl** (name,charfixed,20," ");

The declaration above describes a variable called *name*. Name is a fixed length string with a maximum length of 20 characters.

## 2. **dcl (addr,charvar,80," ");**

 The declaration above describes a variable called *addr*. *Addr* is a varying length string with a maximum length of 80 characters. Because this is a varying length string, the *current* length of the string is held in the first word.

3. **dcl (j,bin,16,0);**

 The declaration above describes a variable called *j*. *J* is a binary fixed integer of 16 bits in length (an unsigned int). Coding 15 instead of 16 would make *j* a signed integer.

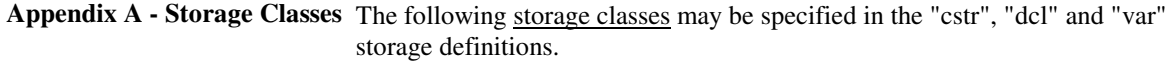

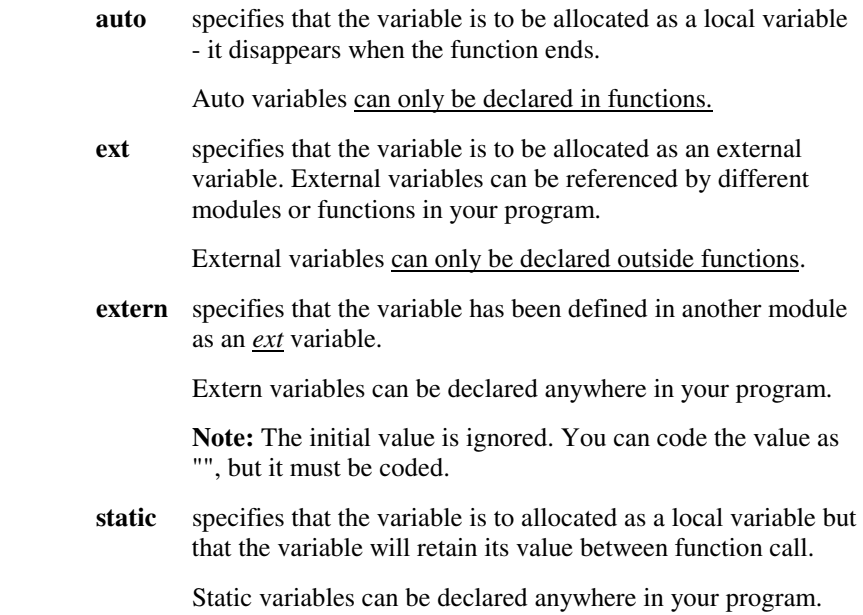

**Using Fast ASM Macros** "C" Compilers that have intrinsic functions for *memcpy, memset* and *memcmp* automatically generate quick code when used with these functions. For example, copying a 30 character fixed string to another will generate a single 370 **MVC** instruction.

> Some compilers (such as Borland's C and the SAS 370 C) allow ASM instructions to be placed in the generated code. When used with the appropriate set of macro instructions, these compilers can produce highly efficient, optimal code for strings.

> Additionally, the C Macros in this package come with equivalent Assembler Macros which will generate optimal code for the type of copy or compare being performed. To use this facility, simply set the variable "inline" or "INLINE" before #including the safe, fast C macros.

For example:

**BCC -Dinline** ...

or **#define inline**

then

**#include <dclstart.h>**

You can define the macro in Borland's IDE, and still use the Integrated Developement System.

When the **INLINE** option is used, the Assembler will be called to generate the optimal code.

# **Appendix C**

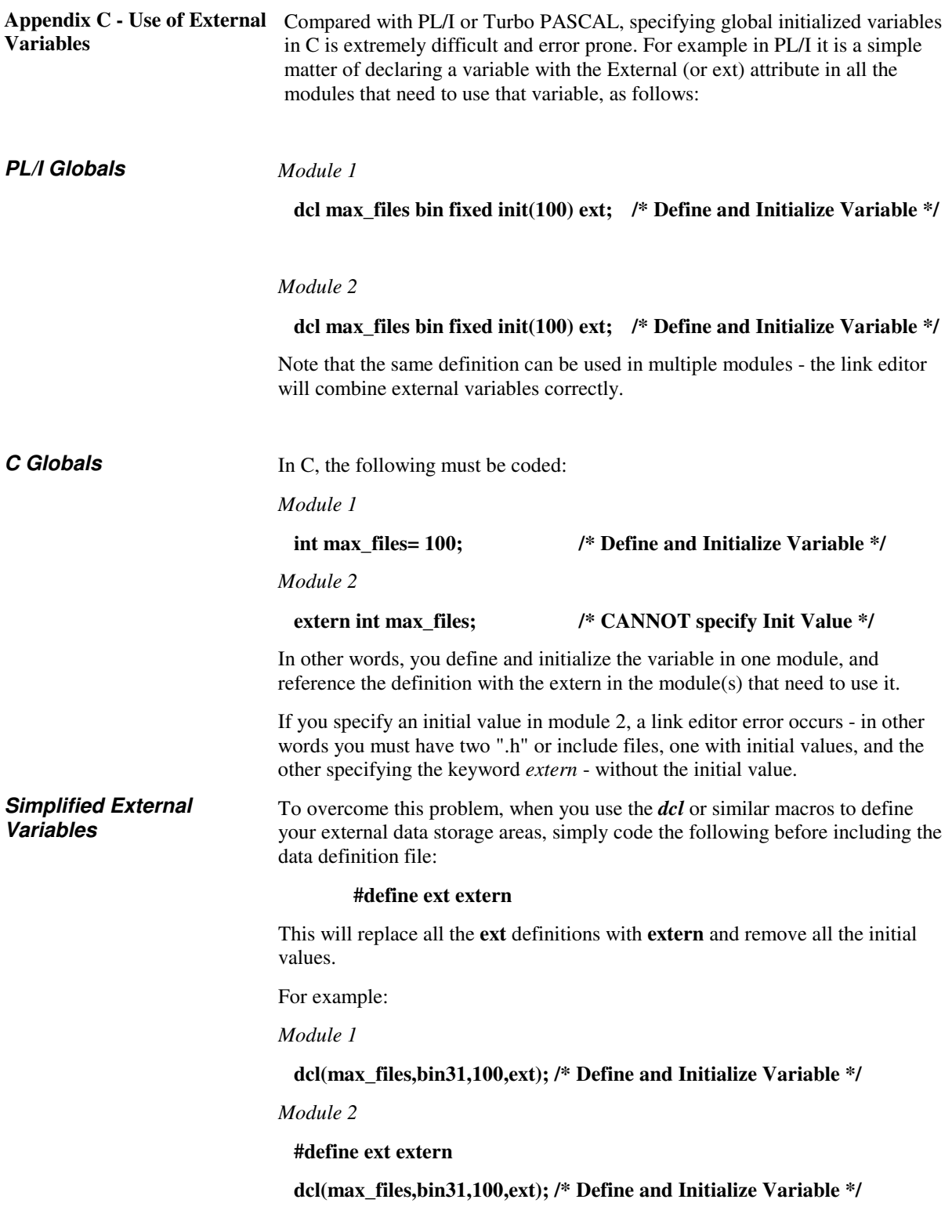

**Note:** Some compilers will not replace the **ext** with **extern** correctly. If you compiler will not do this replacement correctly, simply edit your include file, and replace all **ext)** with **extern)**, and save it as a different file. Then, apart from the change from **ext)** to **extern)**, the files are identical and may be changed easily.

## **Fast and Safe C Strings.**

### **Readers Comment Form**

This manual is part of the Oscar library that serves as a reference source for Managers, Systems Analysts, Programmers and Operators. This form may be used to communicate your views about this publication.

OSCAR may use or distribute any of the information you supply in any way it believes appropriate without incurring any obligation whatever. You may, of course, continue to use any information you supply.

\_\_\_\_\_\_\_\_\_\_\_\_\_\_\_\_\_\_\_\_\_\_\_\_\_\_\_\_\_\_\_\_\_\_\_\_\_\_\_\_\_\_\_\_\_\_\_\_\_\_\_\_\_\_\_\_\_\_\_\_\_\_

\_\_\_\_\_\_\_\_\_\_\_\_\_\_\_\_\_\_\_\_\_\_\_\_\_\_\_\_\_\_\_\_\_\_\_\_\_\_\_\_\_\_\_\_\_\_\_\_\_\_\_\_\_\_\_\_\_\_\_\_\_\_

\_\_\_\_\_\_\_\_\_\_\_\_\_\_\_\_\_\_\_\_\_\_\_\_\_\_\_\_\_\_\_\_\_\_\_\_\_\_\_\_\_\_\_\_\_\_\_\_\_\_\_\_\_\_\_\_\_\_\_\_\_\_

\_\_\_\_\_\_\_\_\_\_\_\_\_\_\_\_\_\_\_\_\_\_\_\_\_\_\_\_\_\_\_\_\_\_\_\_\_\_\_\_\_\_\_\_\_\_\_\_\_\_\_\_\_\_\_\_\_\_\_\_\_\_

\_\_\_\_\_\_\_\_\_\_\_\_\_\_\_\_\_\_\_\_\_\_\_\_\_\_\_\_\_\_\_\_\_\_\_\_\_\_\_\_\_\_\_\_\_\_\_\_\_\_\_\_\_\_\_\_\_\_\_\_\_\_

Possible topics for comments are:

Clarity Accuracy Completeness Organization Legibility

If you wish a reply, give your name and address or Email address

Number of latest Newsletter associated with this publication: \_\_\_\_\_\_\_\_\_\_\_\_\_\_\_\_\_\_

Please send your comments to:

Email oscarptyltd@ozemail.com.au